## 臺南市柳營區柳營國民小學 113 學年度(第一學期)三年級彈性學習世界 E 起來課程計畫

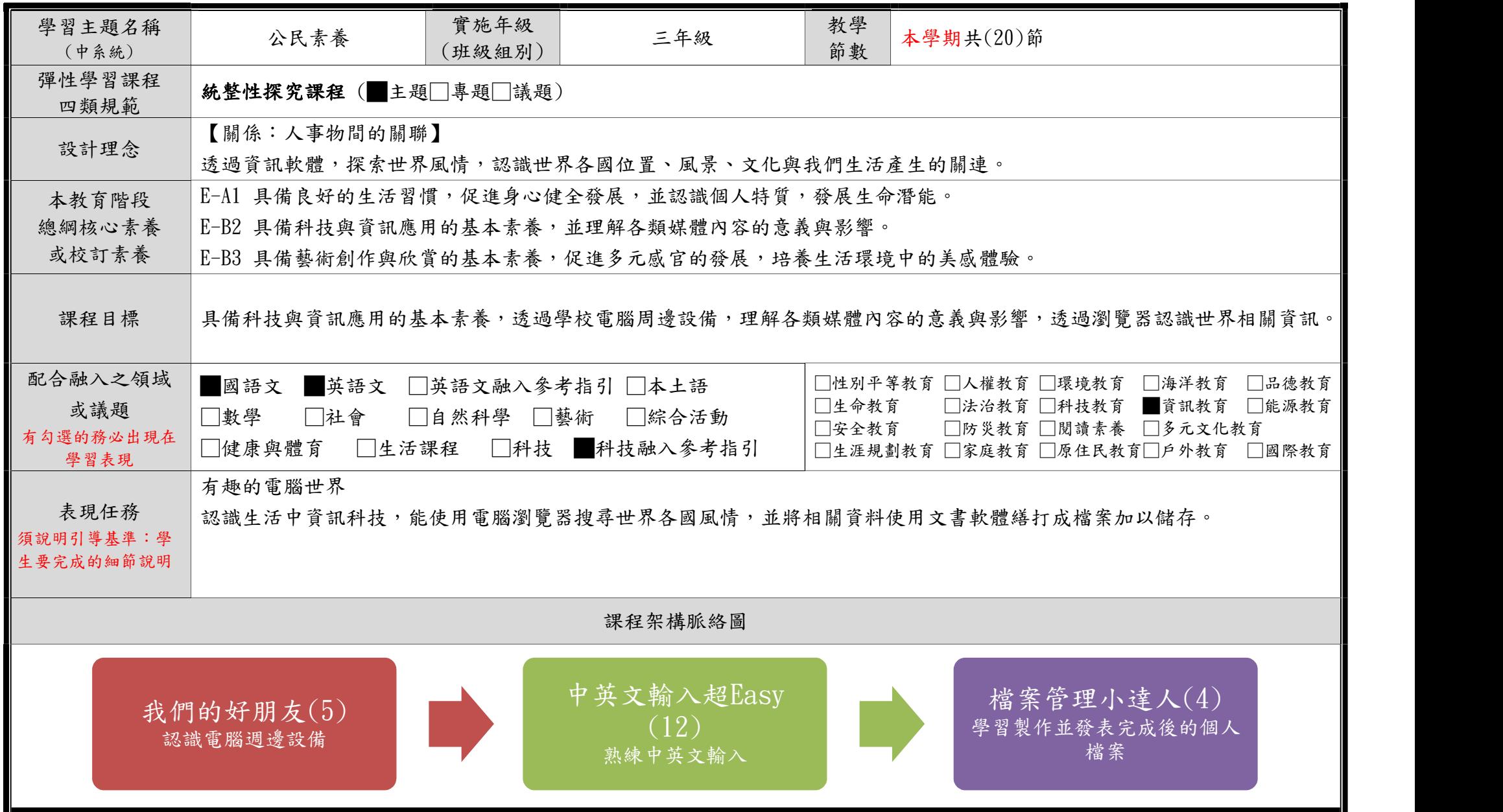

C6-1 彈性學習課程計畫(統整性主題/專題/議題探究課程-單元活動設計)

| 本表為第1單元教學流設計/(本學期共3個單元)                            |                                     |                                                                                                    |                                                                                                    |              |                                    |                            |                                                                                                    |  |  |  |
|----------------------------------------------------|-------------------------------------|----------------------------------------------------------------------------------------------------|----------------------------------------------------------------------------------------------------|--------------|------------------------------------|----------------------------|----------------------------------------------------------------------------------------------------|--|--|--|
| 單元名稱                                               |                                     |                                                                                                    | 我們的好朋友                                                                                                    | 教學期程         | 第1週至第5週                            |                            | 5 節<br>教學節數                                                                                             |  |  |  |
|                                                    | 學習表現<br>校訂或相關領域與<br>參考指引或<br>議題實質內涵 | 資 E10 了解資訊科技於日常生活之重要性。<br>資 E11 建立康健的數位使用習慣與態度。<br>科 E3 體會科技與個人及家庭生活的互動關係。<br>科 El 了解平日常見科技產品的用途與運作方式。 |                                                                                                    |              |                                    |                            |                                                                                                    |  |  |  |
| 學習<br>重點                                           | 學習內容<br>(校訂)                        | 資 H-III-2 資訊科技之使用原則<br>一資訊設備的使用規範<br>資 H-III-1 康健的數位使用習慣<br>-電腦使用的使用的正確姿勢<br>一數位設備使用的時間規範與網路成癮         |                                                                                                    |              |                                    |                            |                                                                                                    |  |  |  |
|                                                    | 學習目標                                | 1. 聆聽影片內容,認識及應用電腦多媒體設備,並說出電腦教室(公用電腦)的使用規範。<br>2. 蒐集資訊科技在日常生活之應用方式,並判讀其正確性。<br>3. 能瞭解操作電腦的姿勢及規劃使用電腦時間。  |                                                                                                    |              |                                    |                            |                                                                                                    |  |  |  |
|                                                    |                                     | 時間<br>節數<br>規劃                                                                                         | 教師的提問或引導                                                                                                    |              | 學生的學習活動                            | 學習評量                       | 學習資源                                                                                                    |  |  |  |
| 學習活動<br>請依據其「學習表現」之動詞<br>具體規畫設計相關學習活動之<br>內容與教學流程。 |                                     | 3                                                                                                    | -課前引導-10分鐘<br>1. 電腦教室的使用規則<br>2. 座位安排、開機帳號密碼確認<br>3.認識網路隱私權相關法律,保護個人及他人隱私。<br>4. 尊重自己、尊重他人,遵守網路上應有的道德禮儀,<br>不使用攻擊、挑釁、粗俗及不雅等言論!<br>主題一:我們的好朋友-電腦-<br>● 讓學生從課本畫冊圖形中知道『電腦在生活中的運 | 學生能在座位上專心聆聽  | 問<br>學生能在課本上寫下電腦教室的使               | 學生能在座位<br>上專心聆聽並<br>回應老師的提 | ●Windows10 電腦<br>世界初體驗<br>●老師教學網站互<br>動多媒體:<br>【課前引導動畫-電<br>腦是我的好朋友】<br>【電腦大觀園】<br>【硬體大百科】<br>【電腦硬體貼貼趣】 |  |  |  |
|                                                    |                                     |                                                                                                    | 用』也熟悉『教材多媒體』的位置並產生圖形記憶。<br>●讓學生填寫教室規範的宣言書。<br>●瞭解為什麼要學習電腦。(播放互動媒體)<br>● 互動媒體介紹認識常見的電腦類型,並由老師講解說<br>明。<br>●認識電腦科技,舉例:3D列印、智慧汽車、機器人、                                           | 用宣言書<br>數位科技 | 與老師互動討論使用電腦的優缺點<br>觀看多媒體與老師互動目前常見的 | 能說出學習電<br>腦的好處             | 【硬體神射手】<br>【硬體猜一猜】<br>【坐姿糾察隊】<br>【電腦大富翁】<br>【課程遊戲測驗】                                                    |  |  |  |

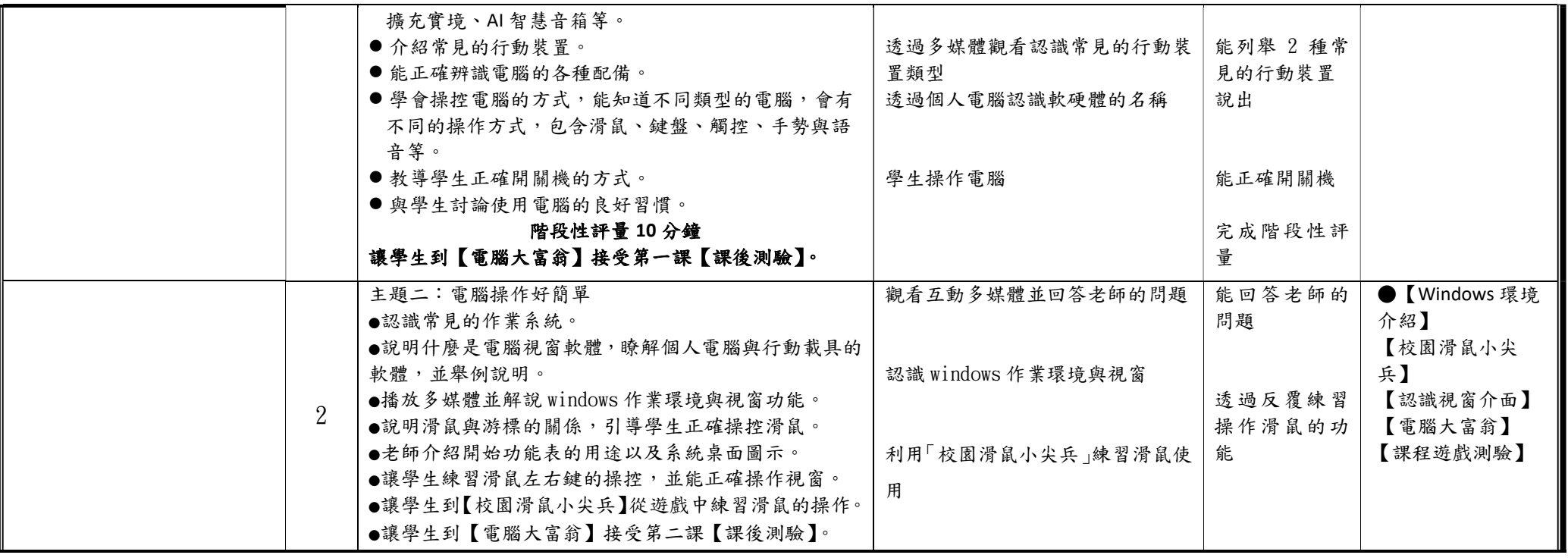

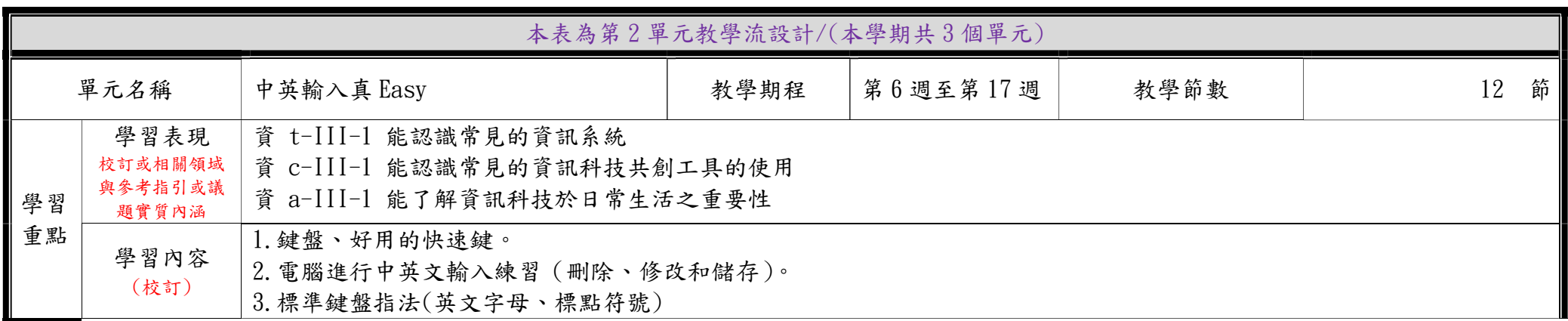

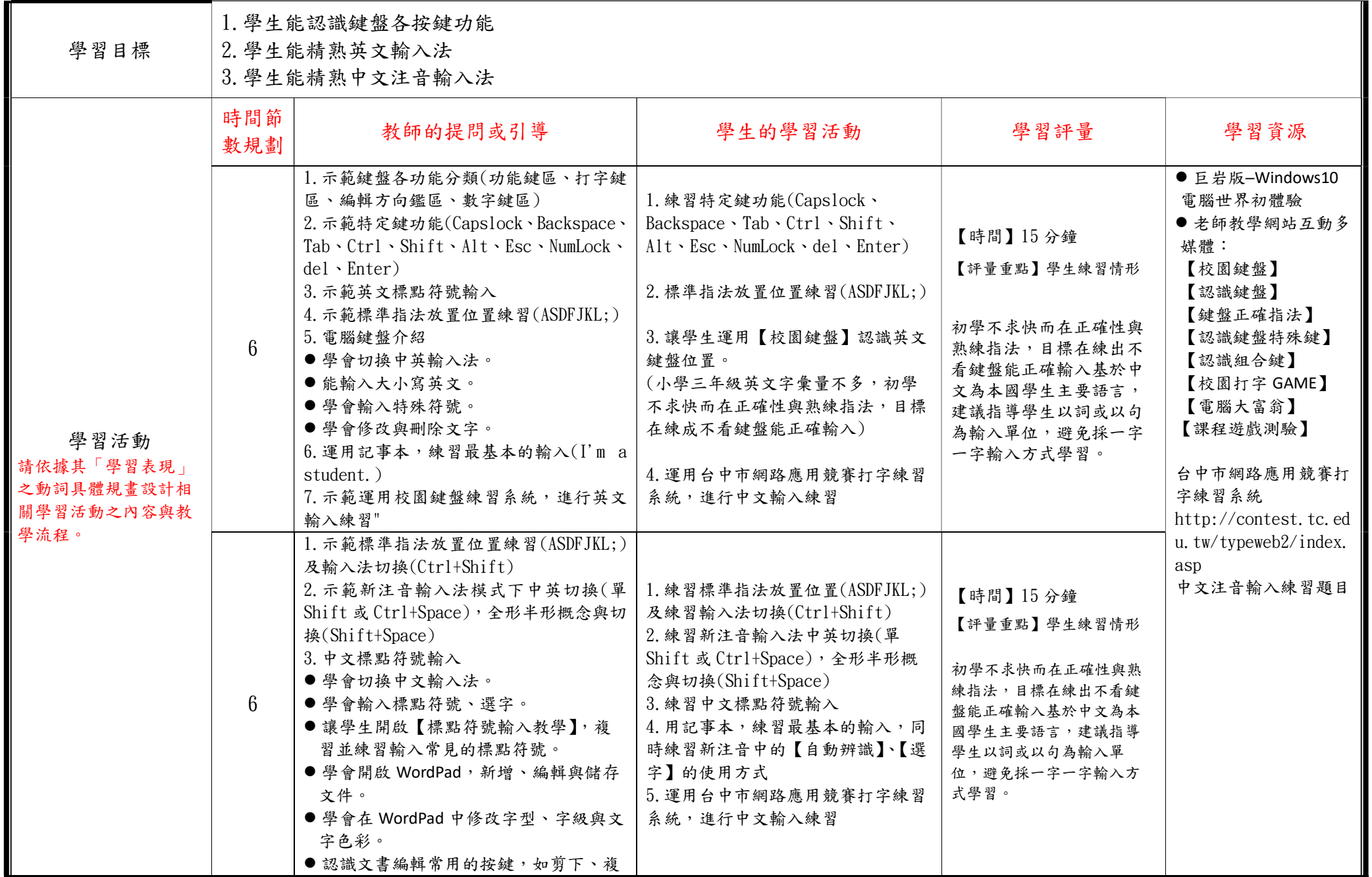

C6-1 彈性學習課程計畫(統整性主題/專題/議題探究課程-單元活動設計)

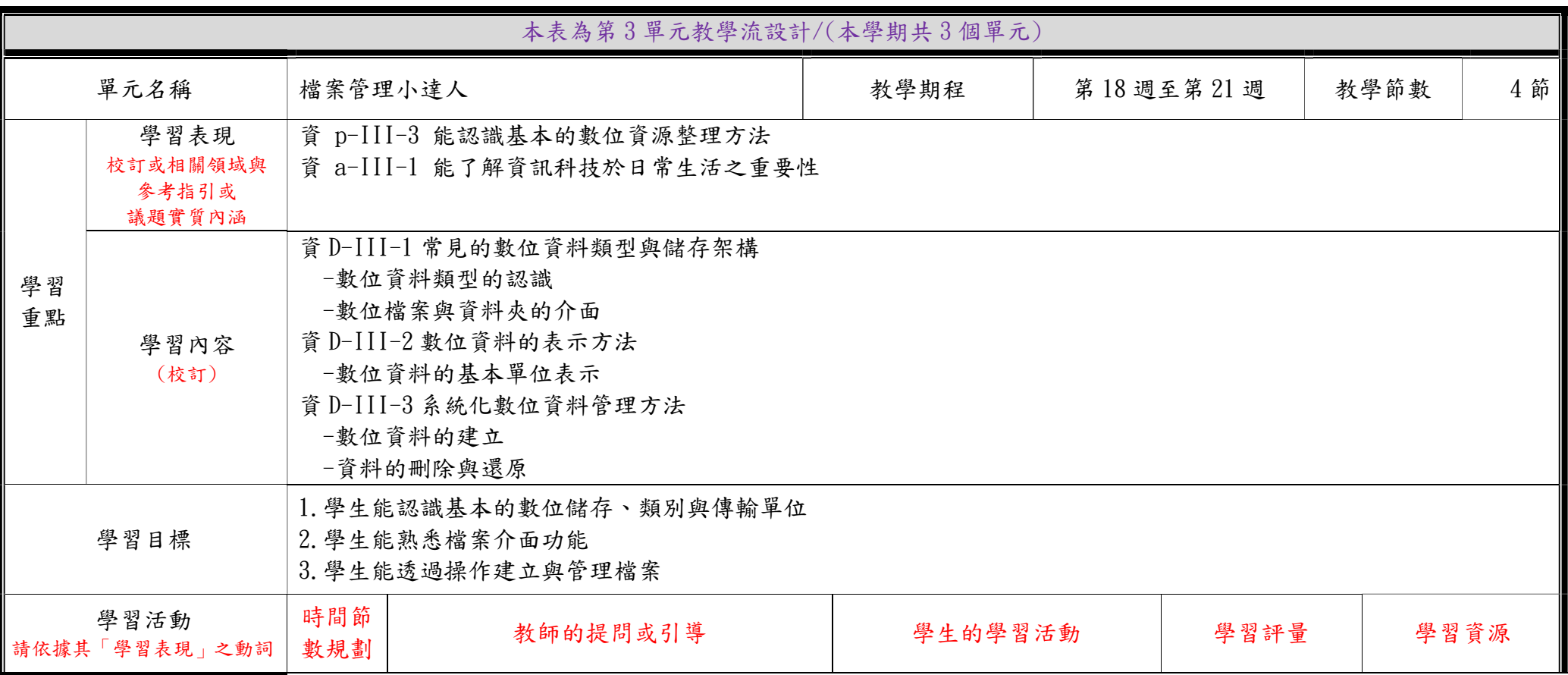

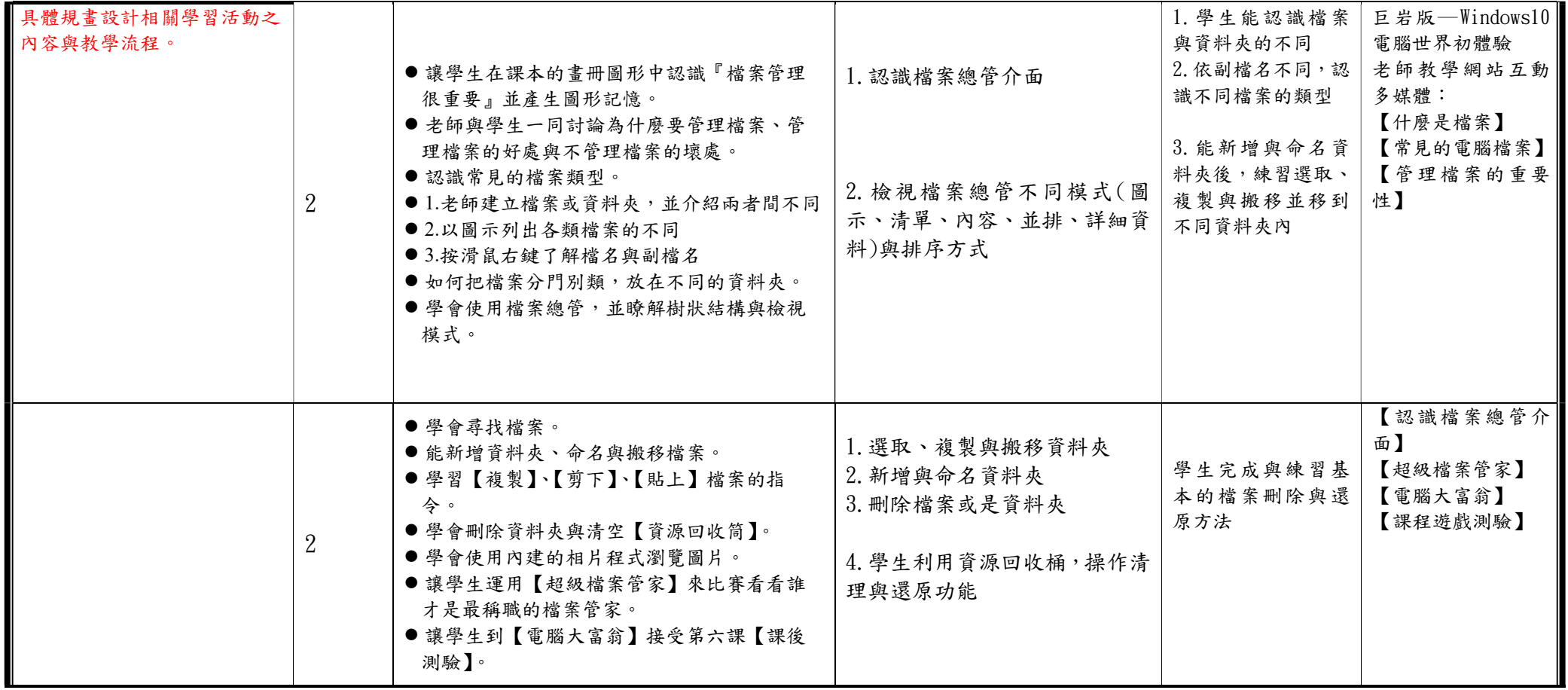

## 臺南市柳營區柳營國民小學113學年度(第二學期)三年級彈性學習世界E起來課程計畫

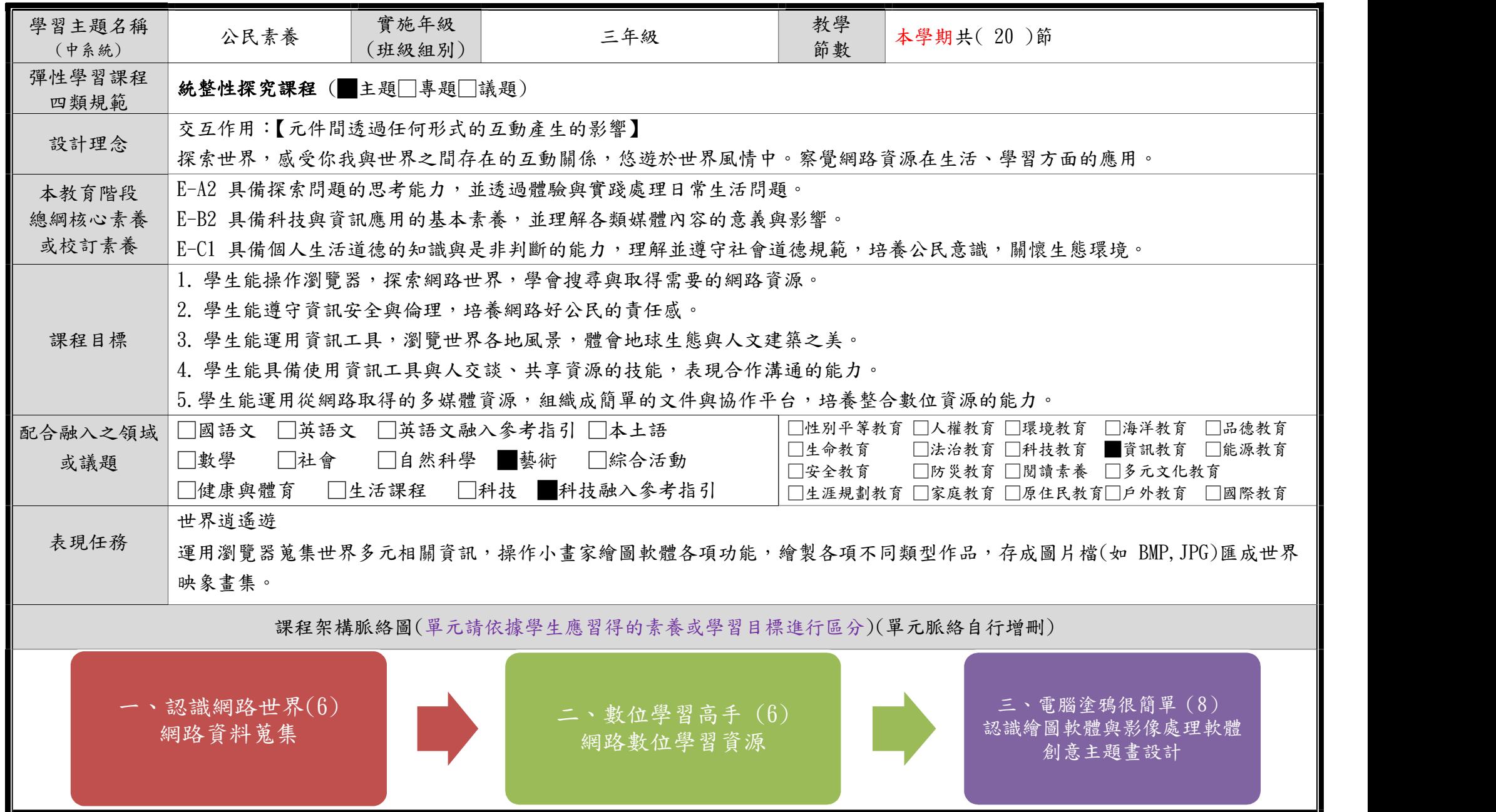

C6-1 彈性學習課程計畫(統整性主題/專題/議題探究課程-單元活動設計)

| 本表為第1單元教學流設計/(本學期共3個單元) |                                         |                 |                                                                                                    |      |                                                                                                    |  |                                                                                                    |      |                                                                                                    |  |  |
|-------------------------|-----------------------------------------|-----------------|----------------------------------------------------------------------------------------------------|------|----------------------------------------------------------------------------------------------------|--|----------------------------------------------------------------------------------------------------|------|----------------------------------------------------------------------------------------------------|--|--|
| 單元                      |                                         | 認識網路世界          |                                                                                                    | 教學期程 |                                                                                                    |  | 第1週至第6週                                                                                                    | 教學節數 | 節<br>6                                                                                                    |  |  |
| 學習                      | 學習表現<br>校訂或相關領域<br>與<br>参考指引或<br>議題實質內涵 |                 | 資 p-III-3 能認識基本的數位資源整理方法<br>資 p-III-4 能利用資訊科技分享學習資源與心得<br>資 a-III-1 能了解資訊科技於日常生活之重要性<br>資 a-III-3 能了解並遵守資訊倫理與使用資訊科技的相關規範                                                                                                    |      |                                                                                                    |  |                                                                                                    |      |                                                                                                    |  |  |
| 重點                      | 學習內容<br>(校訂)                            |                 | 1.認識網際網路的用途<br>2. 分辨網站與網頁<br>3. 能知道網址與 IP<br>4. 能說出網路服務種類<br>5. 認識常見瀏覽器及瀏覽器的使用                                                                                                    |      |                                                                                                    |  |                                                                                                    |      |                                                                                                    |  |  |
| 學習目標                    |                                         |                 | 1. 學生能使用瀏覽器瀏覽網頁<br>2. 學生能類化操作另一種瀏覽器<br>3. 學生能使用搜尋引擎<br>4. 學生能下載指定檔案<br>5. 學生能了解網路對於日常生活的應用                                                                                                    |      |                                                                                                    |  |                                                                                                    |      |                                                                                                    |  |  |
|                         | 學習活動                                    | 時間節<br>數規劃      | 教師的提問或引導                                                                                                    |      | 學生的學習活動                                                                                                    |  | 學習評量                                                                                                    |      | 學習資源                                                                                                    |  |  |
|                         |                                         | $6\phantom{1}6$ | 1. 點選 Firefox, Microsoft Edge, Google<br>Chrome 連結介面認識<br>2. 擇一瀏覽器的網址列, 鍵入網址(可自訂)<br>執行<br>3. 瀏覽器的基本操作:網址列輸入及執行, 介<br>面的關閉, 最大化, 最小化, 前一頁, 下一頁,<br>點選超連結鈕<br>4. 點選. edu. org. com 的網址(自製已連結界<br>面)<br>1. 瀏覽器的進階操作<br>2. 練習鍵入關鍵字, 執行搜尋<br>3. 下載單一檔案<br>4. 網際網路對於日常生活的影響<br>5. 教育局雲教室的操作(視時間情況而定) |      | 1. 以 Firefox, Microsoft Edge, Google<br>Chrome 截圖或網頁說明<br>2. 在網址列鍵入訊息示範,<br>例:http://www.lyes.tn.edu.tw(柳營國民<br>小學)<br>3. 關閉, 最大化, 最小化, 前一頁, 下一頁, 點<br>選超連結鈕(網頁上由箭頭變換成手指頭)<br>4edu,.gov,.com 的說明和連結<br>$(1)$ 教育單位<br>http://www.skaes.tc.edu.tw)<br>(2)公部門 https://www.taichung.gov.tw/<br>$(3)$ 企業公司 http://www.pchome.com.tw)<br>1. 學生操作瀏覽器<br>2. 依教師訂定的資料, 鍵入關鍵字, 執行搜 |  | 1. 能正確操作瀏覽器<br>基本功能<br>2. 能正確輸入網址格<br>式(至少2個完整網<br>址)<br>3. 能連結瀏覽到自己<br>學區內教育單位及公<br>部門的網頁<br>4. 能區隔網址所代表<br>的含意(教育網址,公<br>部門網址,公司企業網<br>址)<br>1. 學生熟練瀏覽器的<br>進階操作 |      | 網頁資源,<br>入口網站(例:奇<br>摩:tw.yahoo.com;Goo<br>gle:www.google.com)<br>教育網站(例:臺南市<br>教育<br>局:www.tn.edu.tw;<br>教育部:www.edu.tw)<br>公部門(例:臺南市政<br>府:www.tainan.gov.t<br>$W:$ 總統<br>府: www.president.gov.tw)<br>柳營國<br>小:www.lyes.tn.edu.tw |  |  |

C6-1 彈性學習課程計畫(統整性主題/專題/議題探究課程-單元活動設計)

|  | 3. 下載教師指定單一檔案(滑鼠左右鍵的使<br>用講解)<br>4. 理解網際網路對於日常生活的影響<br>5. 教育局雲教室的操作(視時間情況而定) | 2. 搜尋引擎使用、檔<br>案下載(單檔非壓縮<br>檔<br>3. 了解網際網路對日<br>常生活的影響 |
|--|------------------------------------------------------------------------------|--------------------------------------------------------|
|--|------------------------------------------------------------------------------|--------------------------------------------------------|

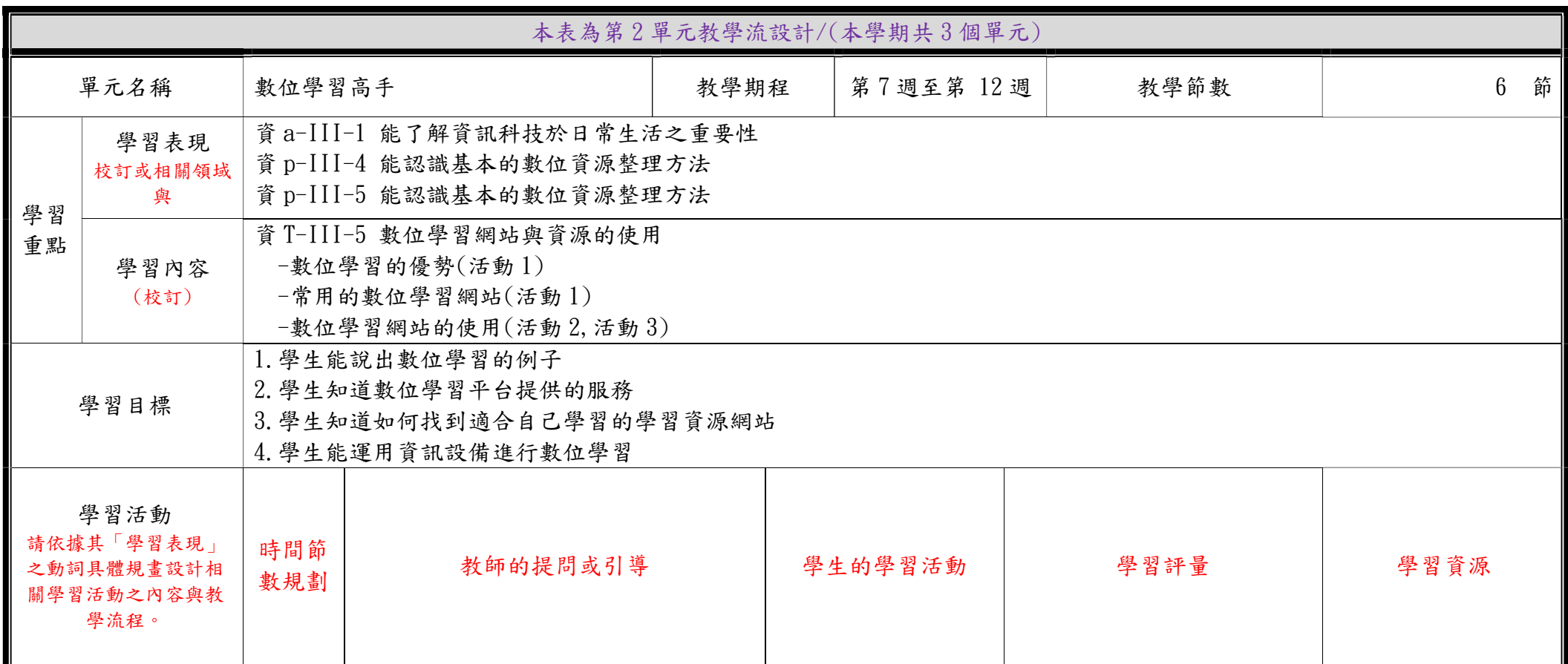

C6-1 彈性學習課程計畫(統整性主題/專題/議題探究課程-單元活動設計)

| $\overline{2}$ | 活動1:主動學習樂<br>播放數位學習影片引起學生動機<br>1. 老師藉由影片說明數位學習的定義與優勢<br>2. 老師說明數位學習平台提供的服務<br>1. 比較傳統學習與數位學習的差異<br>2. 列舉數位學習的優點及風險<br>3. 介紹數位學習平台的功能與服務<br>4. 因材網介紹                             | 數位學習及學習平台初<br>體驗                      | 1. 教師操作示範,讓學生跟著操作<br>與體驗。<br>2. 課程中進行問答,以瞭解學生吸<br>收程度,並進行課程歸納與總結。 | 數位學習知識無限<br>https://youtu.be/HHq 6sput I<br>未來學習 https://youtu.be/<br>QBbKdK5jiLQ                         |
|----------------|----------------------------------------------------------------------------------------------------|---------------------------------------|-------------------------------------------------------------------|----------------------------------------------------------------------------------------------------|
| $\overline{2}$ | 活動2:數位學習停看聽-生字篇<br>在學習語文的過程中,大家習慣用的查生字工<br>具為何?<br>一、教師提示如何透過網路搜尋生字搜尋<br>1. 萌典提供服務介紹<br>2. 教育部重修辭典<br>二、介紹萌典網站之使用<br>1. 辭典切換(國語辭典、臺灣閩南語、臺灣客家語)<br>2. 字詞查詢、部首及筆畫<br>3. 字詞記錄簿功能介紹 | 請學生以目前國語課文<br>生字,上萌典完成字詞搜<br>尋。       | 1. 能正確使用萌典找到語文課本<br>的生詞及5個造詞。                                     | 官方網站<br>1. 萌典 https://www.mo<br>edict.tw/<br>2.教育部重編國語辭典<br>修訂本 http://dict.revised.mo<br>e.edu.tw/cbdic/ |
| $\overline{2}$ | 活動3:數位學習停看聽-繪本篇<br>介紹國資圖數位網路學習資源操作<br>1. 線上服務系統登入<br>1-1. 數位資源網入口網登入<br>1-2. 館藏查詢系統登入<br>2. 電子書服務平台<br>2-1. 登入方式<br>2-2. 電子書搜尋及借閱                                               | 請學生上國資圖數位資<br>源網,選讀兒童繪本之環<br>保生態主題繪本。 | 1. 完成一本線上兒童繪本閱讀。<br>2. 能選讀指定類別繪本並完成閱<br>讀。                        | 國立公共資訊圖書館<br>http://www.nlpi.<br>edu.tw/                                                                  |

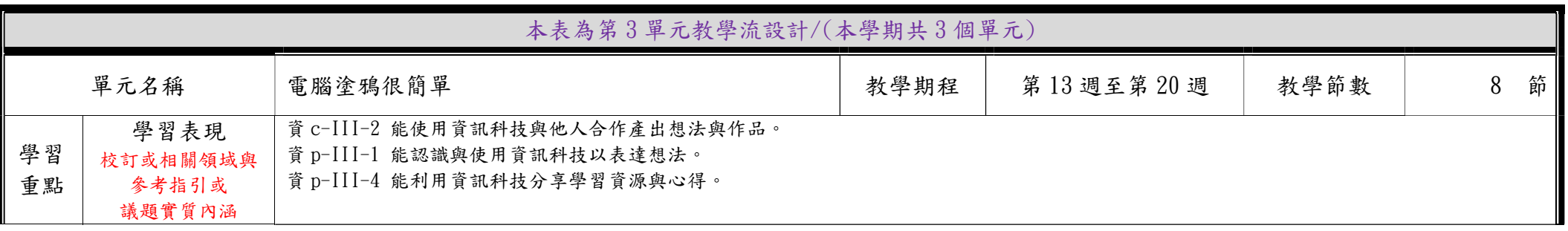

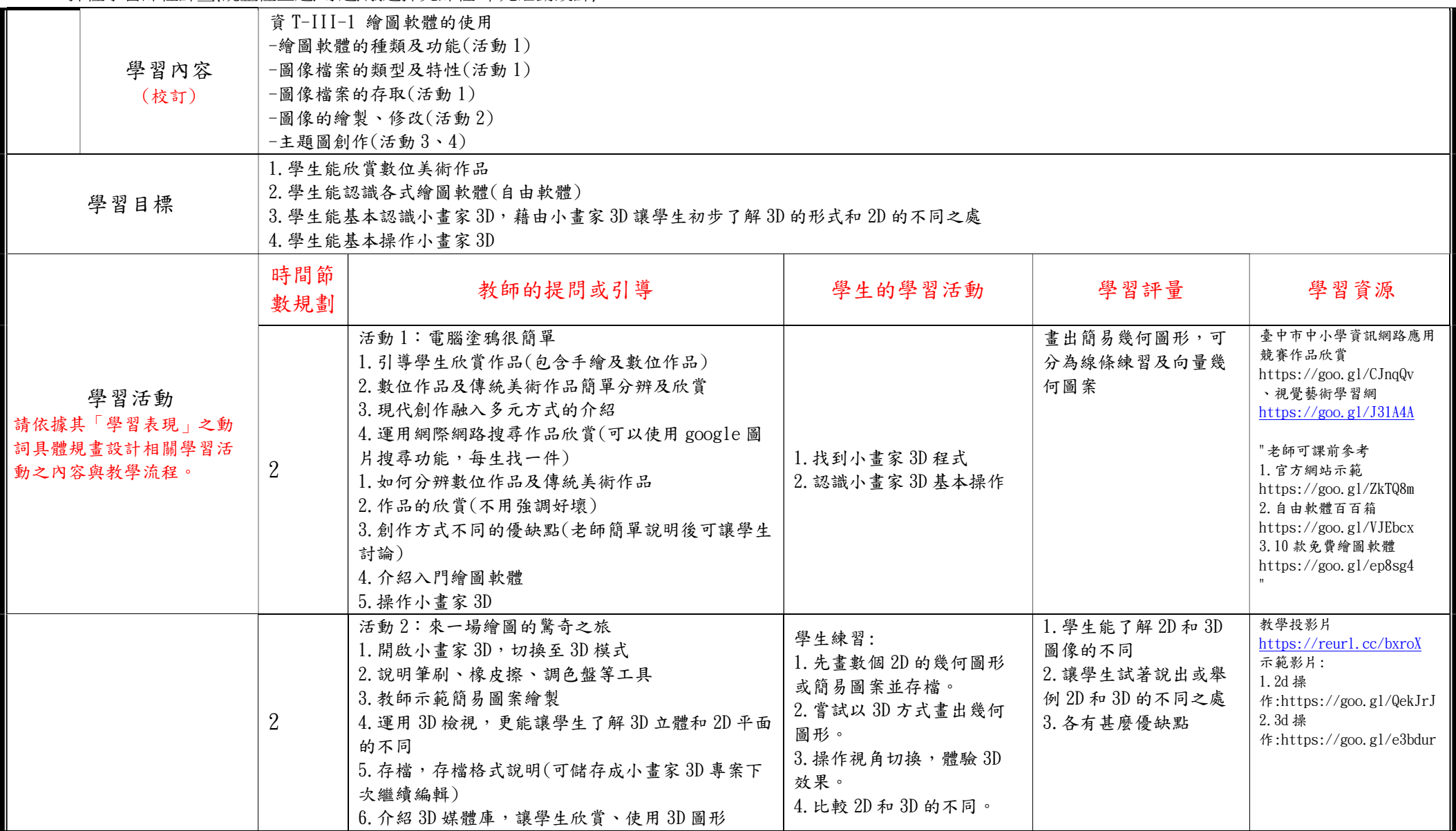

C6-1 彈性學習課程計畫(統整性主題/專題/議題探究課程-單元活動設計)

|  | 活動3:主題創作我最行<br>1. 以 2D 模式或 3D 模式搭配使用創作作品<br>2. 主題簡單明瞭即可,用 3D 圖庫及自己的創作互相<br>搭配完成作品<br>3. 顏色能清楚區分<br>4.3D 的視角控制要能清楚展示出作品物件<br>5. 作品分享與欣賞 | 仿作練習<br>主題創作開始, 學生找材料  <br>和討論<br>完成後上台發表作品                         | 學生能完成小畫家3D作<br>$\frac{1}{10}$                       | 示範影<br>片:https://reurl.cc/MDKRL <br>示範影<br>片:https://reurl.cc/MDKRL |
|--|----------------------------------------------------------------------------------------------------|---------------------------------------------------------------------|-----------------------------------------------------|---------------------------------------------------------------------|
|  | 活動4:我的創意組合畫<br>1. 蒐集世界各國風景文物並整理存入資料夾。<br>2. 操作小畫家組合圖文檔案。<br>3. 製作圖說對話彩色文字                                                              | 1. 蒐集世界各國風景文物並<br>整理存 入資料夾。<br>2. 操作小畫家組合圖文檔<br>案。<br>3. 製作圖說對話彩色文字 | 1. 能前述蒐集的資料檔<br>案整理成資料夾。<br>2. 完成內含圖片文字組<br>合的作品圖集。 |                                                                     |